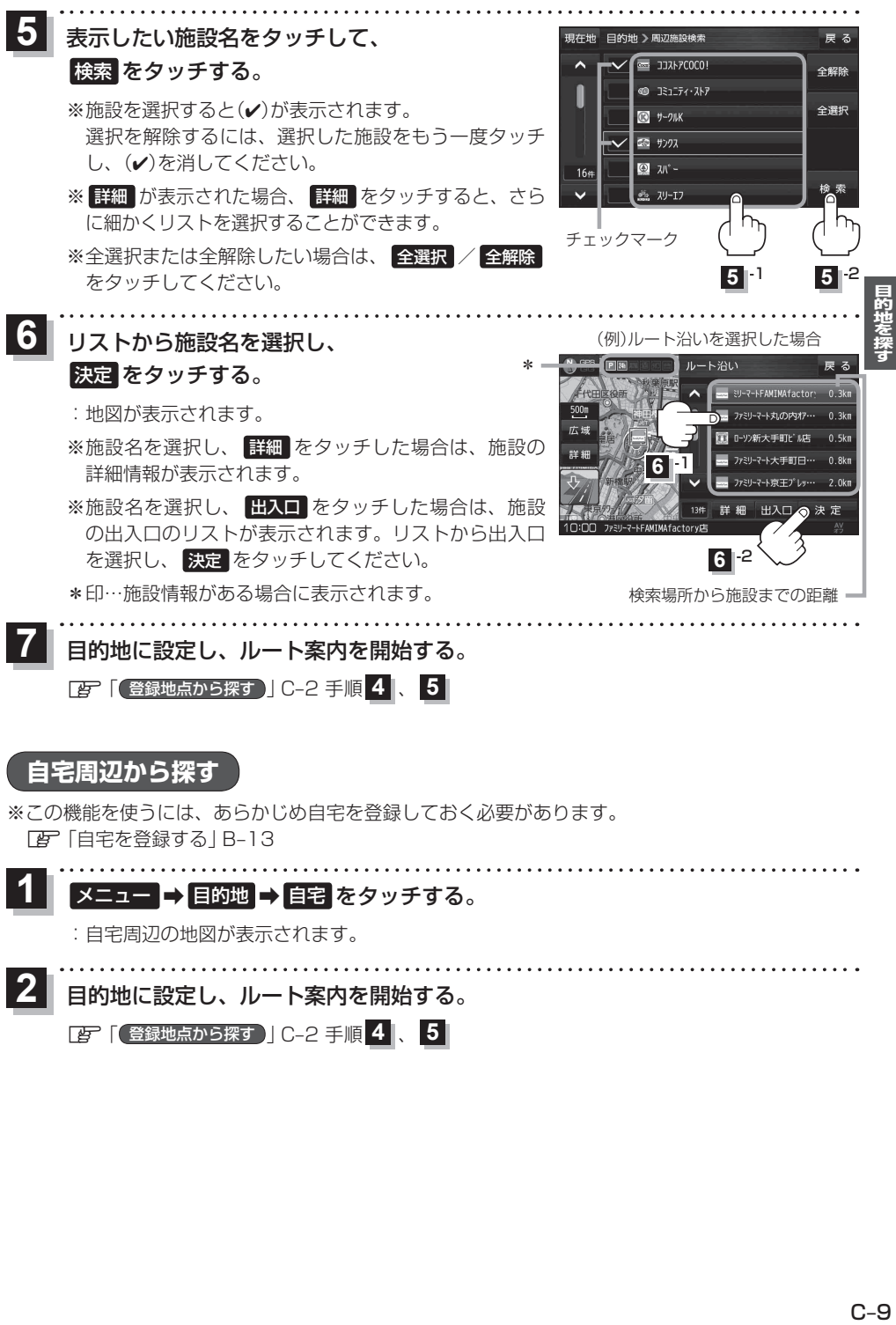

目的地に設定し、ルート案内を開始する。

<sup>z</sup>「 登録地点から探す 」C‒2 手順 、